## A COSA SERVE L'UV DTF

Ci sono dei prodotti che, essendo eccessivamente curvi, non permettono di ottenere una buona qualità di stampa. Ecco perchè MODICO GRAPHICS ha sviluppato un'applicazione su foil che, una volta eseguita la procedura che segue, permette di personalizzare oggetti complessi in modo semplice.

ISTRUZIONI UV DTF

## NECESSARIO

- Laminatrice a caldo
- fogli A3 COD. A
- Rotolo di application tape COD. B

## SSAGGI

- 1. Spellicolare lentamente il foglio COD. A rimuovendo la parte senza adesivo. E' fondamentale non effettuare l'operazione in modo rapido per evitare la rimozione della colla.
- 2. Porre l'altra parte sulla Neonjet avendo cura di rivolgere il lato con l'adesivo verso l'alto.
- Stampare quindi le grafiche con la seguente modalità:
	- a. 2 strati bianco
	- b. 1 di colore
	- c. Varnish opzionale (non consigliato sui prodotti curvi).
- 4. Accendere la laminatrice e impostare la temperatura a 105 gradi e la velocità di trascinamento del rullo a 7
- 5. Inserire (sempre con la parte adesiva verso l'alto) all'interno della laminatrice in modo da accoppiare con l'application tape COD. B
- 6. Tagliare i singoli soggetti
- 7. Spellicolare un lembo come fosse un normale adesivo.
- 8. Applicare sull'oggetto da personalizzare (preventivamente pulito da polvere, grasso ecc.). Una volta aderito all'oggetto procedere con la spellicolatura di tutte le grafiche stampate, aiutandosi nell'applicazione con una spatola da pellicola o oggetto flessibile alternativo.
- 9. Passare più volte la spatola (o oggetto flessibile alternativo) sino ad ottenere una perfetta aderenza dell'immagine all'oggetto. E' fondamentale passare le dita su tutta la grafica in modo da applicare una pressione puntuale
- 10. Molto lentamente rimuovere l'application tape avendo cura di non rimuovere la grafica.

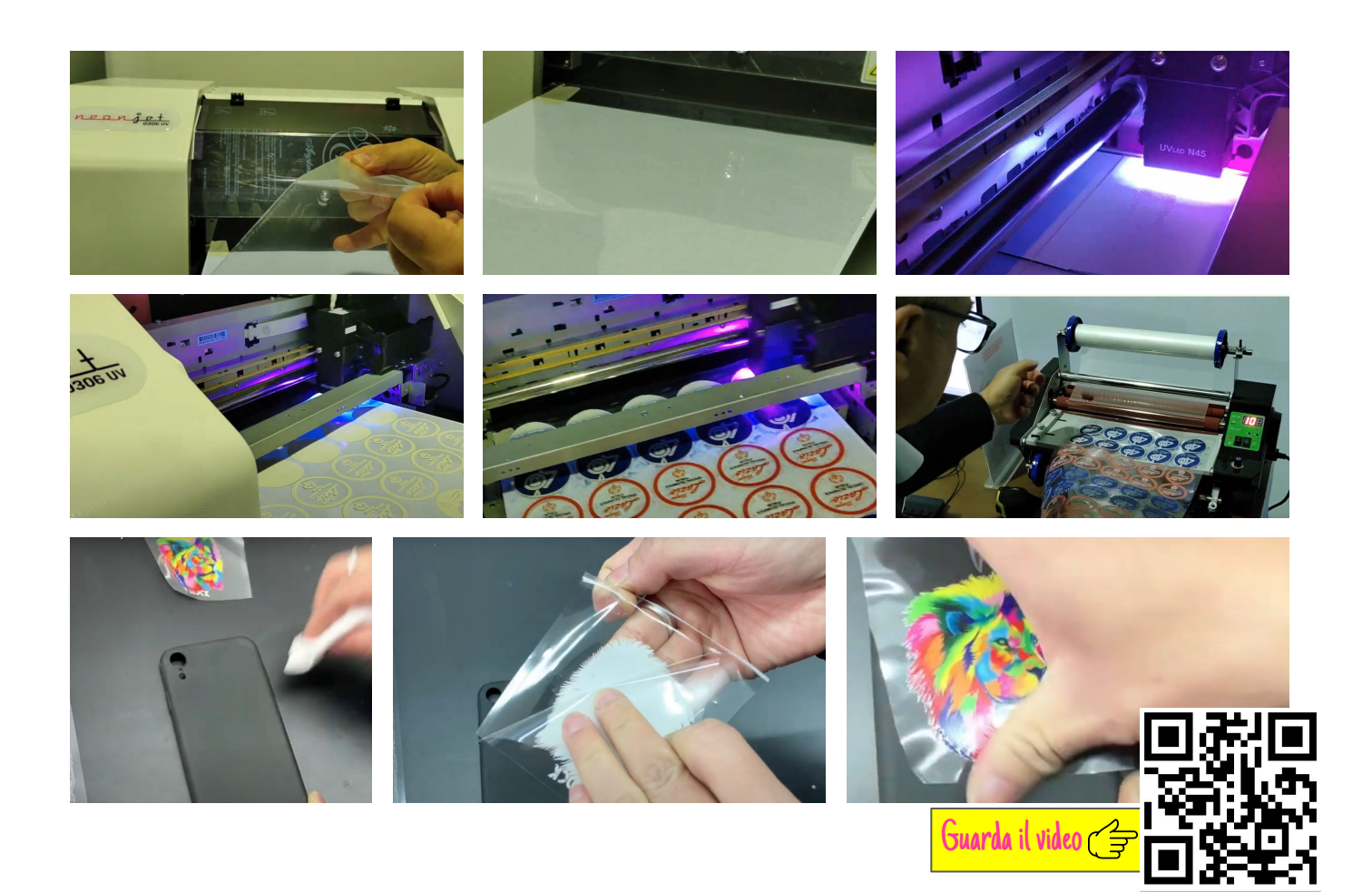

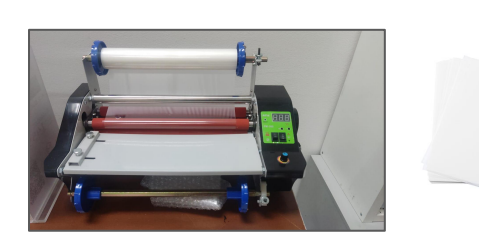

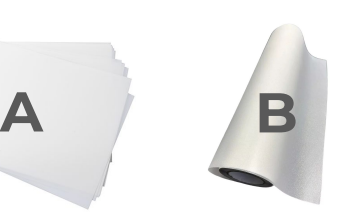

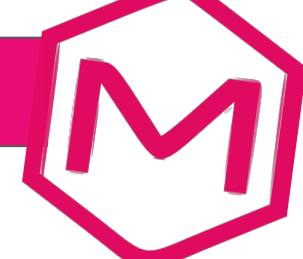